# **ARMY PUBLIC SCHOOL TEZPUR HOLIDAY HOME WORK CLASS: VIII**

## **ENGLISH: English Holiday Homework**

● **Students are instructed to do the Holiday Homework in a Small copy and the Grammar Worksheet in their Grammar copy.**

1. Imagine you are a little boy/ girl living in a remote village in India. The school is far from your village but for your family it is important to see that you are educated. Write a diary entry and explain your daily ordeals of going to school, studying there, the joy of learning that you experience.

2. Two write ups (articles/ short stories /poems/travelogues) to be submitted for the next issue of the school magazine. (The write ups must be original and not copied.)

3. Grammar worksheet

# **HOLIDAY HOMEWORK – ENGLISH WORKSHEET**

## Identify the kinds of noun (Proper, Common, Collective, Material, Abstract) from the words underlined in the given sentences:

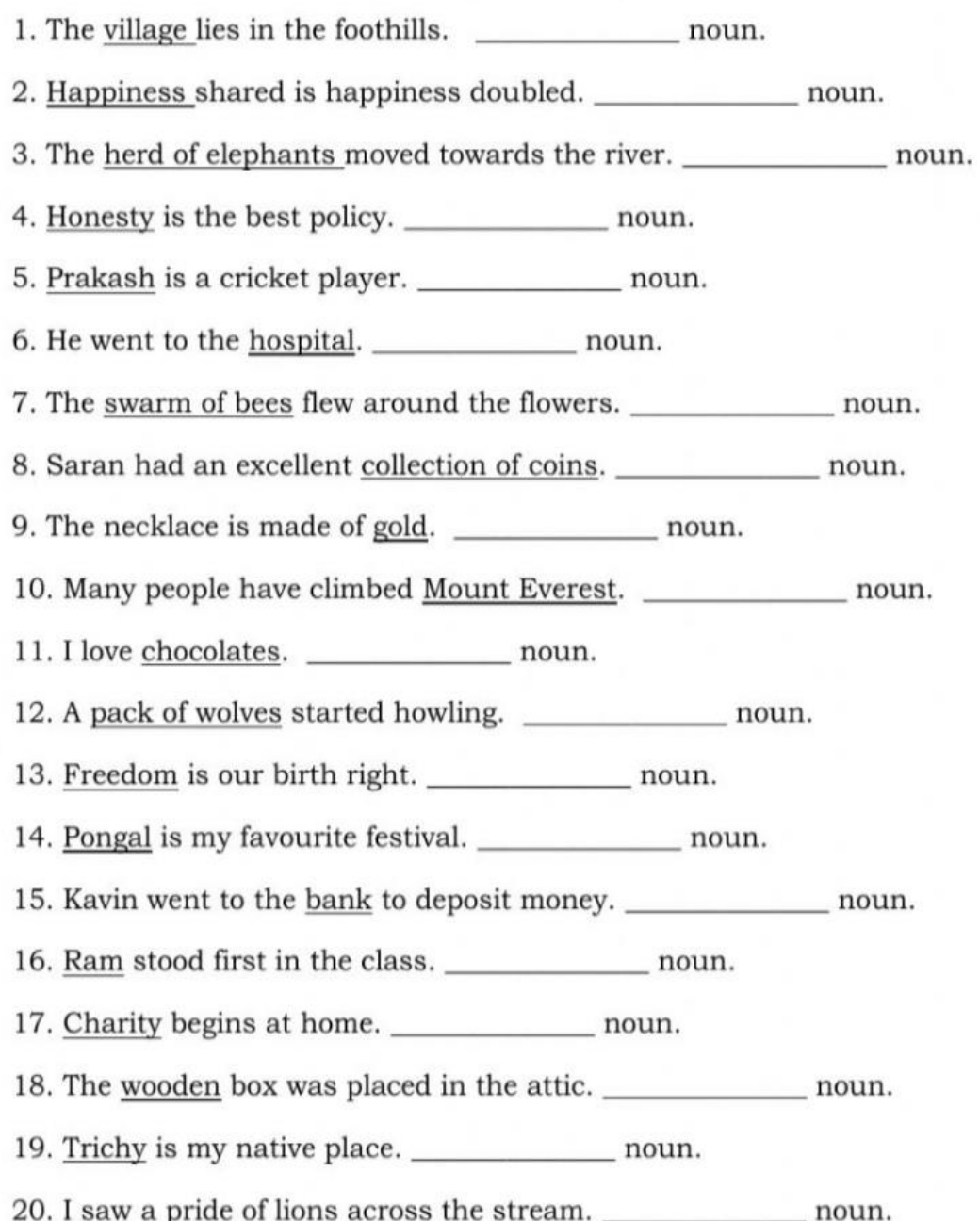

#### Pronouns Worksheet (Circling Part 1)

A pronoun is a word that may take the place of one or more nouns.

Directions: Circle the pronoun that best completes each sentence.

Example A- (We/Us) are going the supermarket this weekend. Answer-We

- 1. (1/Us) think that you are one of the brightest students in the class.
- 2. (We / Us) are going to the football game this weekend.
- 3. I can tell that (him / you) really enjoyed the movie.
- 4. (That / It) is one of the best movies I have seen all year.
- 5. (He / They) is a very bright young man
- 6. I can tell (her / she) really tried hard to perform well.
- 7. (They / Them) are going to the movies after school today.
- 8. Can you give the gift to (it / him) once you get to his party?
- 9. Tell (her / she) that she did a fabulous job.
- 10. (We / I) am one of the hardest working players on the team.
- 11. Make sure to tell (us / we) the score as soon as you can.
- 12. (You / Him) are a very fast runner!
- 13. I can tell (it / that) was a very difficult decision to make.
- 14. Are you sure that (he / they) turned in his homework?
- 15. Please remind (her / she) the importance of being on time.
- 16. Please ask (they / them) if they are available for Monday.

#### **HINDI:**

 $(0000000000000)$ 

2. 00000 0000000 00 000 000 000000 (Computerized A4 0000 00)

 $\begin{array}{c} \rule{0pt}{2.5mm} \rule{0pt}{2.5mm} \rule{0$ 

## **MATHEMATICS:**

- 1. Make a working model of sum of three angles of a triangle is  $180^{\circ}$  and a model of sum of four angles of a quadrilateral is 360°.
- 2. Make a project on different kinds of quadrilaterals with their properties in your scrapbook. Make the cover page using your own creativity.
- 3. Do minimum 5 extra questions from the chapters 1 and 2.

## **SCIENCE:**

Collect wrappers/cans of any five food items and note the following:

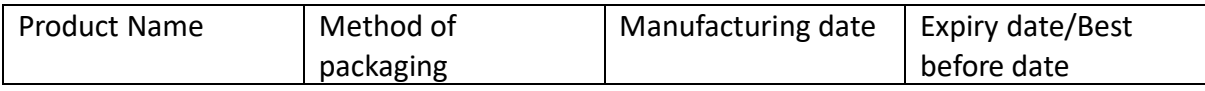

*Note: Write the above observations in your lab copy.*

## **SOCIAL SCIENCE**

## **HISTORY:**

- 1. Explain the role of five women freedom fighter of India, mentioning their region and paste their pictures in a file.
- 2. On an outline physical map of India mark the following
	- (i) Mark the main centres of the of 1857 and their leaders name\_\_\_\_\_\_ Delhi, Jhansi, Kanpur, Bihar,Barrackpur and Awadh
	- (ii) Mark the five places associated with the Non- Cooperation Movement
	- (iii) Mark the five places associated with the Civil Disobidience Movement.
	- (iv) Mark the important session of Indian national Congress with the presidents name\_\_

1885, 1896, 1905, 1906 ,1907 ,1911 ,1916 ,1919 ,1920 ,1924 ,1927 ,1929

,1938 ,1946 **(use separate map for each questions)**

#### **GEOGRAPHY:**

- 1. Write a note on the gardens of Assam and its economic impact on Assam in a file.
- 2. On an outline physical map of India mark the following
	- (i) Name the five commercial crops of India and mark their highest producing area.
	- (ii) Mark the ten mineral producing states of India and write the name of the minerals.
	- (iii) Mark the river Ganga and Brahmaputra from the source to the mouth and also show the important tributaries of both the rivers

(iv) Mark the major industriesi in India\_\_\_\_\_\_\_\_\_\_\_\_\_\_ Iron and steel,textile and Information technology . **( use separate map for each questions )**

#### **CIVICS:**

- 1. Write a poem or essay on the topic of "GENDER EQUALITY" .
- 2. ON an outline physical map of Asia mark five prominent democratic countries
- 3. On an outline physical map of India mark the countries sharing the border with India. Which country shares the longest boundary with India .
- 4. On an outline political map of India mark the states and Union territories.
- 5. Make a list of 15 developed countries of the world and names of their parliaments and currency .
- 6. On a white handkerchief, use kalamkari print and make a noteon kalamkari art.

#### **SANSKRIT:**

#### **पपपप-पपपपपप**

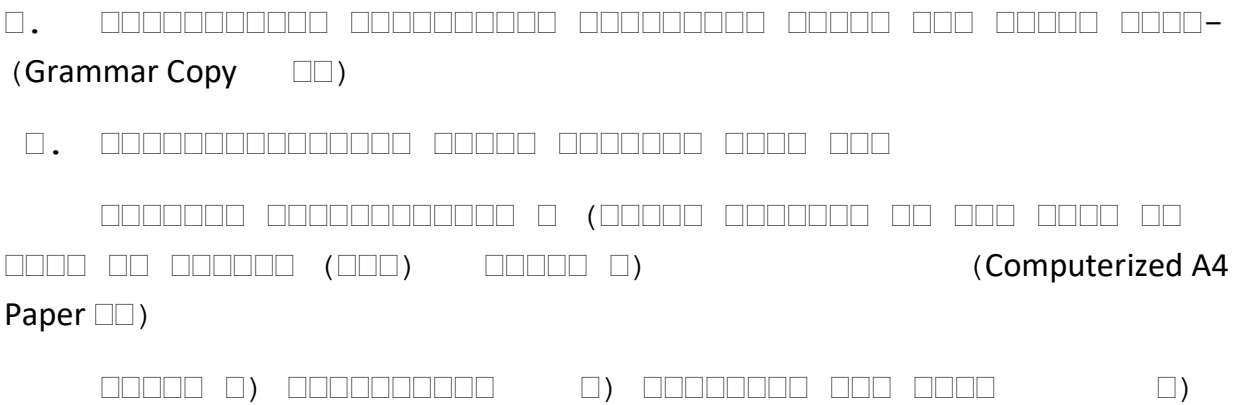

१११११११

# १. १११११ १११ ११११ ११ १११ ११११११ ११ ११११ १११११ १११ १११ १११११ १

#### **COMPUTER:**

- 1. Create the following database in Access.
	- a. Create a new database as "Address" and save it in folder.
	- b. Now create a table in database view that contain the following filed in it. CONTACT\_ID,FIRST\_NAME,LAST\_NAME,ADDRESS,CITY,PHONE\_NUMBER ,DATE\_OF\_BIRTH.
	- c. Save the table as "MY CONTACT"
	- d. Select "CONTACT ID" as primary key filed in which numbers are to be added manually.
	- e. Now enter ten records in the table.